## **3 Problemas de Otimização Multiobjetivo**

Na vida real é comum a existência de problemas de otimização que consideram mais de um objetivo. Nesse caso, esses problemas se tornam interessantes quando seus objetivos são conflitantes.

Um exemplo de um problema com objetivos conflitantes é a tarefa de comprar um computador. A aquisição ótima é aquela que fornece o custo mínimo enquanto maximiza o desempenho do equipamento. Estes objetivos são conflitantes entre si, uma vez que existirão desde computadores com elevado custo e desempenho até aqueles com baixo custo e desempenho. Assim, nenhuma solução que tenha menor custo e desempenho pode ser considerada como superior a outra com maior custo e desempenho. Contudo, dentre todas as configurações de equipamentos existem algumas que são superiores a outras, isto é, apresentam desempenho maior ou equivalente por um custo menor ou igual. Estas configurações (soluções) que superam outras são conhecidas como soluções *nãodominadas*, enquanto que as configurações que são superadas por pelo menos uma são conhecidas como soluções dominadas (CASTRO, 2001).

Portanto, uma solução razoável para um problema multiobjetivo é uma solução que não seja dominada por qualquer outra solução. Melhor ainda é ter como resultado o conjunto das soluções *não-dominadas*.

## **3.1 Otimização Multiobjetivo**

O problema de otimização multiobjetivo (POM) com  $r$  objetivos pode ser definido da seguinte forma: dado um vetor de variáveis de decisão com dimensão  $n, x = \{x_1, ..., x_n\}$  no espaço de busca X, queremos encontrar um vetor  $x^* \in X$ que minimiza simultaneamente as  $r$  funções objetivo  $*$ ) =  $\{f_1(x^*), ..., f_r(x^*)\}$ . O modelo geral de um POM, no formato de minimização, é escrito como:

(POM) Min 
$$
f(x) = \{f_1(x), ..., f_r(x)\}
$$
  
s. a  $x \in X$ 

Onde  $f_i: \mathbb{R}^n \to \mathbb{R}$  e  $i \geq 2$ . Em geral, X é definido por uma série de restrições e limites de especificação para as variáveis de decisão.

Se todas as funções objetivo são de minimização, pode-se descrever as soluções *Pareto-ótimas* formalmente, pelas seguintes definições:

## **Definição 1: Dominância**

Uma solução viável  $x$  diz-se dominar outra solução viável  $y$  se e somente se  $f_i(x) \le f_i(y)$  para  $i = 1, ..., r$  e  $f_i(x) < f_i(y)$  para pelo menos uma função objetivo *j*.

Na Figura 21 é representada no espaço dos objetivos a região dominada por uma solução  $x$ , a região que domina esta solução e a região que não é comparável a  $x$  para um problema com dois objetivos.

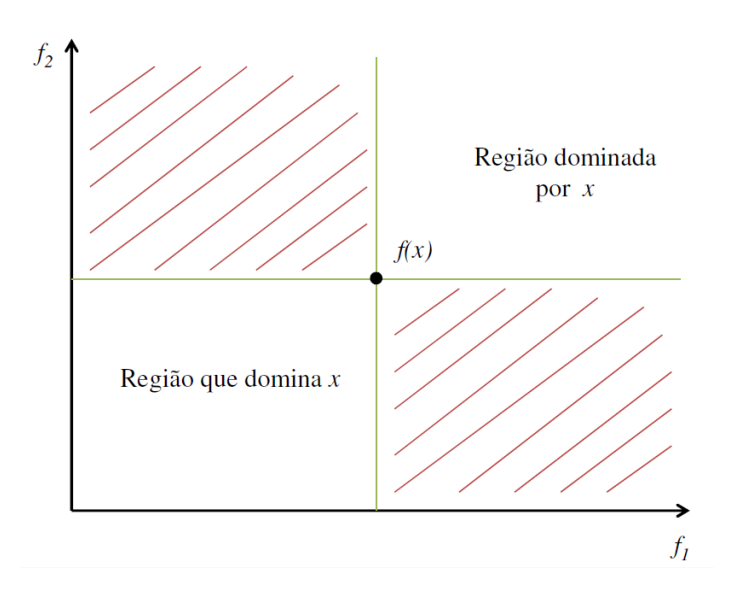

Figura 21 – Representação do conceito de dominância no espaço dos objetivos

## **Definição 2: Solução Pareto-ótima, não-dominada ou eficiente**

Uma solução viável é dita *Pareto-ótima*, ou *não-dominada* ou *eficiente*, se não for dominada por nenhuma outra solução viável no espaço de busca  $X$ . Uma solução *Pareto-ótima* não pode ser melhorada com relação a qualquer objetivo sem que exista piora para pelo menos algum outro objetivo. Então, o problema é encontrar uma *solução eficiente*, ou seja, um vetor  $x^* \in X$  tal que:

$$
\exists y \in X \text{ tal que } f_i(y) \le f_i(x^*) \text{ para todo } i = 1, \dots, r
$$
  
 e  $f_j(y) < f_j(x^*) \text{ para algum } j = 1, \dots, r$ 

O conjunto das soluções *não-dominadas* em  é chamado de *conjunto Pareto-ótimo*, e a imagem de um determinado conjunto *Pareto-ótimo*, no espaço dos valores dos objetivos, é chamada de *fronteira de Pareto* (KONAK, COIT & SMITH, 2006).

Um exemplo simples de POM irrestrita foi apresentado por Silva (2009):

Min 
$$
f(x) = x^2
$$
  
Min  $g(x) = (x - 1)^2$   
s.a  $x \in \mathbb{R}$ 

A Figura 22 mostra o gráfico das funções objetivo  $f e g$ , sendo fácil identificar que as soluções *Pareto-ótimas* estão no intervalo [0,1], já que fora dele tanto a função  $f$  e como  $g$  crescem. Note que neste intervalo acontece uma compensação entre as funções objetivo, isto é, enquanto uma função cresce a outra diminui de valor.

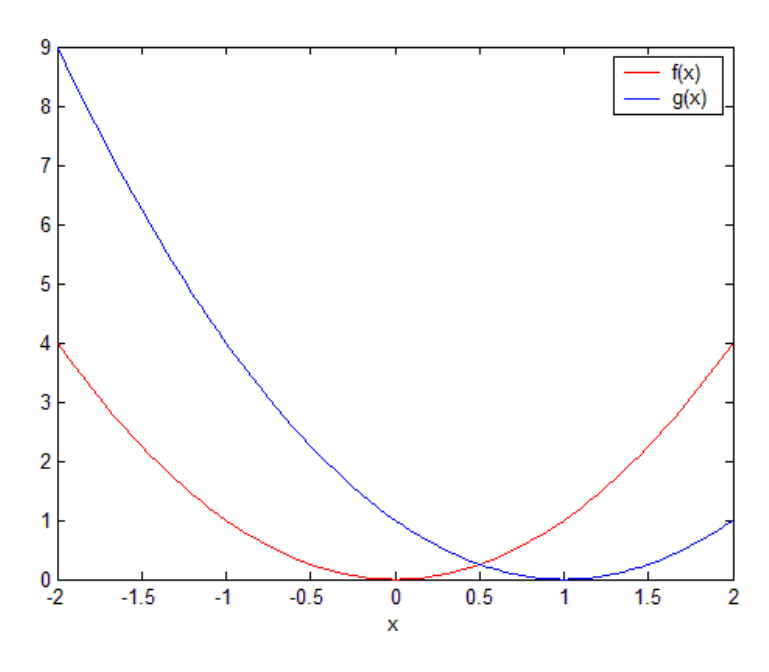

Figura 22 – Gráfico das funções  $f \, e \, g$  do exemplo de POM

Como as funções  $f \in g$  são unidimensionais, podemos usar um recurso gráfico para identificar as soluções *Pareto-ótimas*, veja a Figura 23.

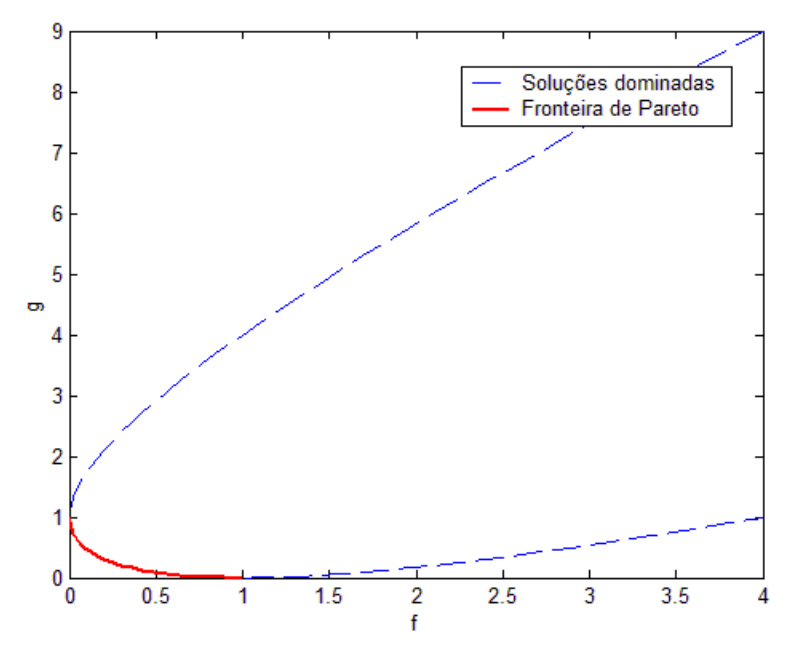

Figura 23 – Fronteira de Pareto do exemplo de POM